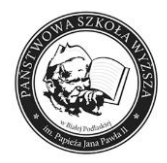

Biała Podlaska, 25.03.2019 r.

## **PROTOKÓŁ Z OTWARCIA OFERT**

- 1. Nazwa, adres Zamawiającego: **Państwowa Szkoła Wyższa im. Papieża Jana Pawła II w Białej Podlaskiej ul. Sidorska 95/97, 21 – 500 Biała Podlaska**
- 2. Nazwa postępowania nadana przez Zamawiającego: "Dostawa urządzeń **komputerowych zamawianych na potrzeby Państwowej Szkoły Wyższej im. Papieża Jana Pawła II w Białej Podlaskiej"**
- 3. Tryb postępowania: **Przetarg nieograniczony**
- 4. Wartość postępowania: **poniżej 221 000 euro**
- 5. Osoby prowadzące postępowanie:

## 5.1 **Rafał Olczuk**

- 5.2 **doc. dr inż. Tomasz Grudniewski**
- 6. Wielkość środków przeznaczonych na finansowanie przedmiotu zamówienia

(kwota brutto): 50 689,89 zł

7. Ilość złożonych ofert: 1

……….………………….………………… podpis osoby prowadzącej postępowanie

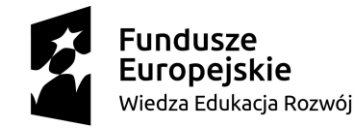

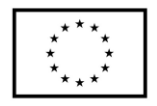

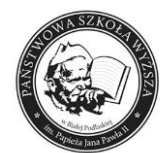

## **7. Zestawienie otwartych ofert**

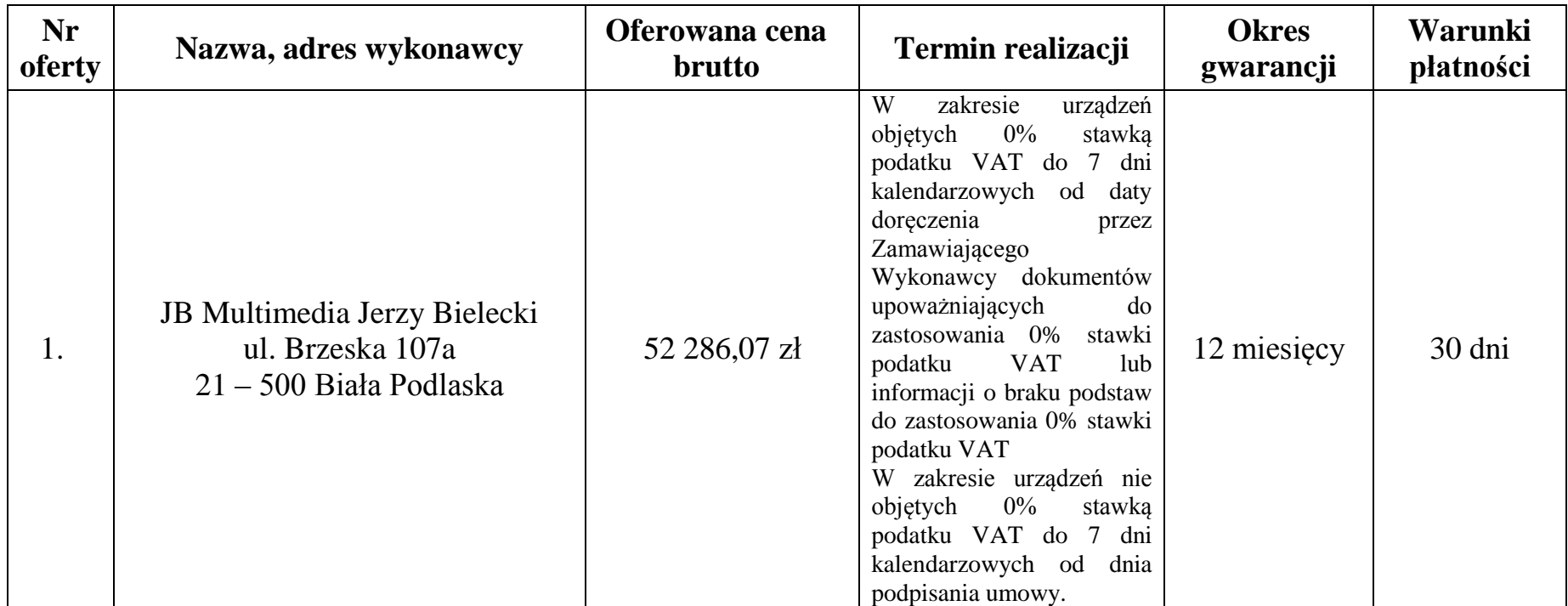

...…….………..…………………………… podpis osoby prowadzącej postępowanie

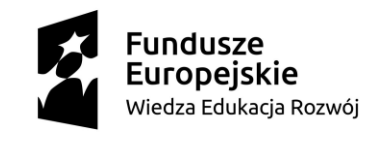

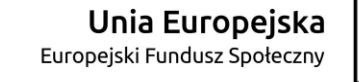

SZP-232-35/PN/2019 Strona 2 z 3

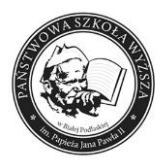

**8. Oświadczenia / dokumenty złożone podczas otwarcia ofert (nazwa oświadczenia, nazwa wykonawcy składającego oświadczenia).**

1. …………………………………………………………………………… 2. …………………………………………………………………………… 3. …………………………………………………………………………… 4. ……………………………………………………………………………

## **9. Załączniki do protokołu**

1. Lista osób obecnych podczas otwarcia ofert.

2. …………………………………………………………………………… 3. …………………………………………………………………………… 4. …………………………………………………………………………… 5. ……………………………………………………………………………

> ………………..……………………………… podpis osoby prowadzącej postępowanie

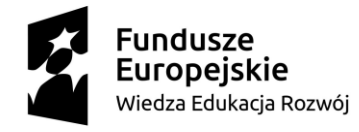

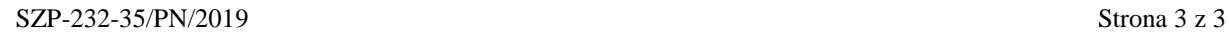

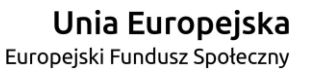

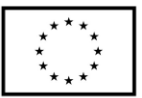